# **Engineer To Engineer Note EE-89**

### **Technical Notes on using Analog Devices' DSP components and development tools Phone: (800) ANALOG-D, FAX: (781) 461-3010, EMAIL: dsp.support@analog.com, FTP: ftp.analog.com, WEB: www.analog.com/dsp**

Copyright 1999, Analog Devices, Inc. All rights reserved. Analog Devices assumes no responsibility for customer product design or the use or application of customers' products or for any infringements of patents or rights of others which may result from Analog Devices assistance. All trademarks and logos are property of their respective holders. Information furnished by Analog Devices Applications and Development Tools Engineers is believed to be accurate and reliable, however no responsibility is assumed by Analog Devices regarding the technical accuracy of the content provided in all Analog Devices' Engineer-to-Engineer Notes.

# *Implementing A Software UART On The ADSP-2181 EZ-KIT-LITE*

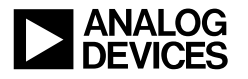

**Table Of Contents** Page Number

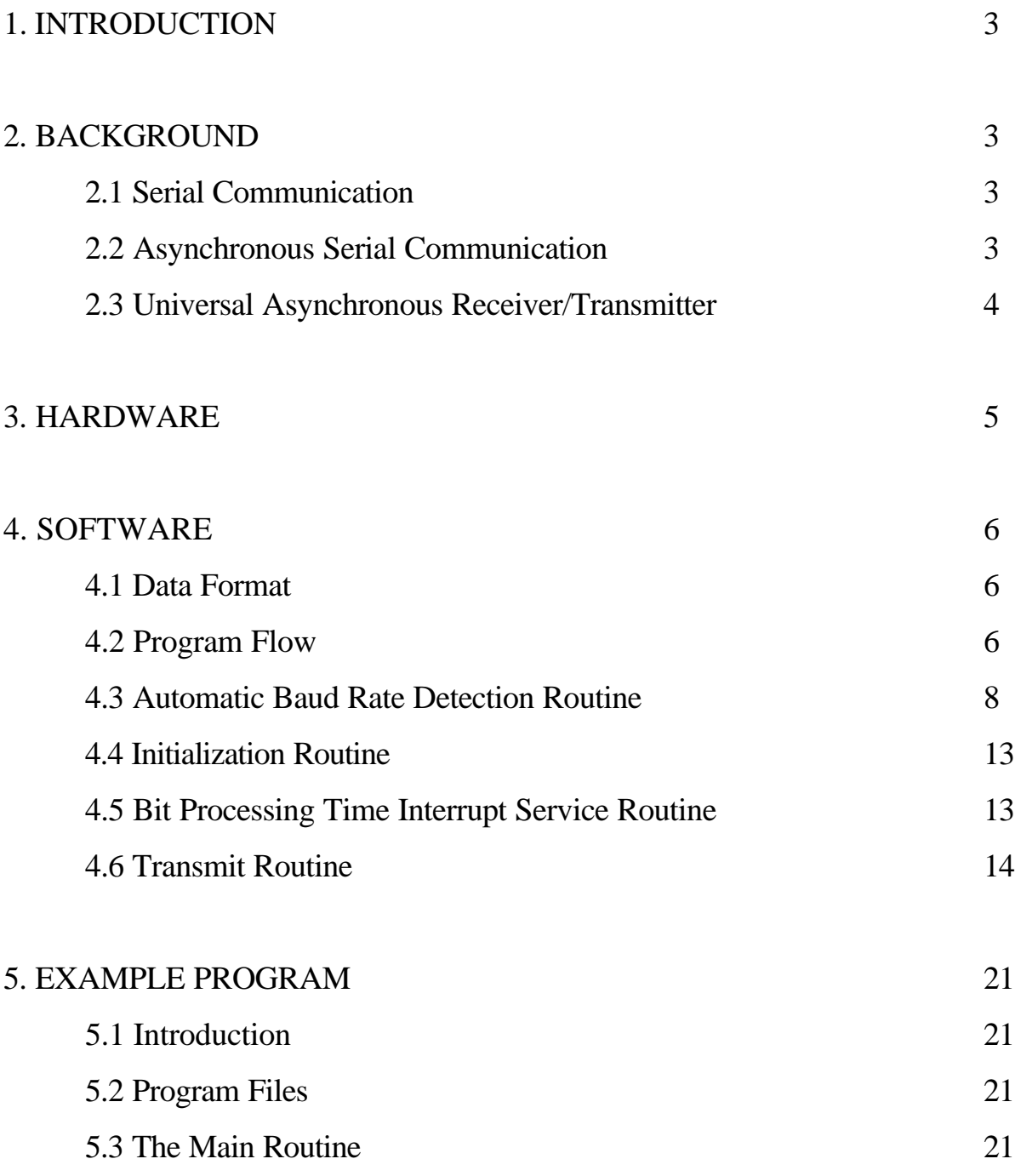

# **1. INTRODUCTION**

This document describes a software implementation of a Universal Asynchronous Receiver Transmitter (UART). The UART is implemented as a program running on the ADSP-2181 EZ Kit Lite. This document will also provide basic background on serial and asynchronous transmission.

# **2. BACKGROUND**

## **2.1 Serial Communication**

Digital data are transmitted along paths that may physically consist of wires, radio waves, microwaves. Such paths are often referred to as data buses. The digital data that are carried on such buses are encoded in a digital format such as BCD, ASCII, or 8-bit words.

When data are transmitted serially, only one data path is required since the data are sent one bit at a time. Cabling costs are lower than other methods of communication since serial communication requires the minimum amount of wires. Serial transmission methods are characterized by how many bits per second they can transmit. This unit of measurement is call a *baud* (1 bit/s). Common baud rates in serial systems are 110, 300, 600, 1200, 2400, 4800, 9600 and 19200.

### **2.2 Asynchronous Serial Communication**

Most serial interfacing is done in an asynchronous manner. In this method, the transmitter sends a character whenever one is available. And there is no synchronization clock pulse between the transmitter and receiver to control the start of a character. This method is relatively slow since it requires a handshake for each character of data transfer. In serial asynchronous systems, however, handshaking is performed by using a start bit and one or two stop bits at the beginning and end of each character that is transmitted (As shown in Figure 1). The start bit is a logic low and the stop bit is a logic high. A parity bit is sometime added after the end of the data bits for the receiver to detect transmission error. The number of such start, stop, and parity bits must be agreed upon by both the transmitter and receiver.

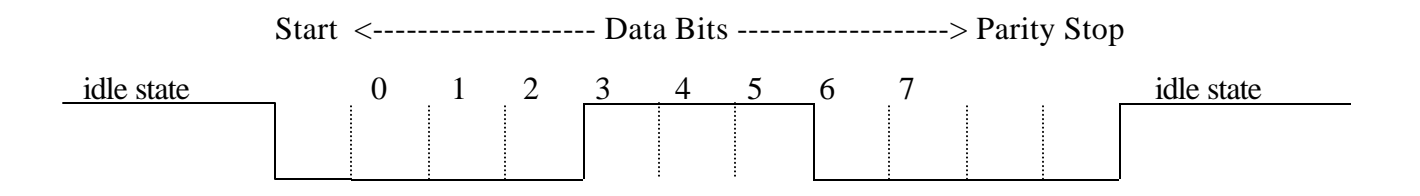

**Figure 1 - ASCII character '8' with one start bit, one even parity bit and one stop bit**

### **2.3 Universal Asynchronous Receiver/Transmitter**

The Universal Asynchronous Receiver/Transmitter (UART) is a dedicated single chip that is controlled by a internal clock. This chip converts characters into a series of pulses or a series of pulses back into characters. Using its clock, the UART transmitter controls the duration of pulses with no delay between them as it sends a character. The receiver always monitors the incoming line and when a start bit is detected, the UART will clock in bits at a set baud rate. When the receiver has collected all the data bits, it converts them into a character and stops sampling.

A *Digital Signal Processor* (DSP) can be programmed to perform the same operation as a dedicated UART chip. This can be accomplished by one of three methods. The first method is to tie the data receive line to the interrupt input of the processor so that when a start bit comes along, the processor gets interrupted. This lets the processor perform some other task and interrupts occur whenever data comes along on the serial line. The second method is to have the transmit and receive lines of the serial device connected to the FLAG OUT and the FLAG IN pins on the DSP. The Processor will have to poll the FLAG IN pin continuously using a timer to see if a start bit is present. This method may tie up the processor. The third method uses the serial port instead of the timer and the FLAG IN pin to sample and output data. The main advantage of this technique is that it uses no timer interrupt, keeping the timer free for other operations. Also, no overhead will be produced with the timer interrupt service routine (3 times per bit  $*$  8 bits = 24 services).

The example program and the UART driver in this example polls the FLAG IN pin continuously and uses the timer to implement UART. In this example, the ADSP-2181 transmits and receives serial data asynchronously by connecting the transmit and receive lines of the serial device to the FLAG OUT and the

FLAG IN pins. When there is a character to be sent by the DSP, the software transmitter converts it to a sequence of zeros and ones, and sends them down the line contiguously, LSB (Least Significant Bit) first. When the DSP finishes sending a character, the line goes into an idle (high) state until the transmitter sends other character. When a character is available to be received, the software receiver shifts in bits and constructs words by sampling the FLAG IN pin.

# **3. HARDWARE**

A serial cable is used to connect he EZ Kit Lite board to the serial device. The ADSP-2181 is interfaced to an RS-232 line driver which is in turn connected to any RS-232 compatible device. The line driver is used to convert the 5 volt logic level of the ADSP-2181 to the proper RS-232 line voltages, and vice versa.

Figure 2 shows the connection between the ADSP-2181 and the line driver ADM232AAR. The FLAG IN and FLAG OUT pins are used as independent receive and transmit lines.

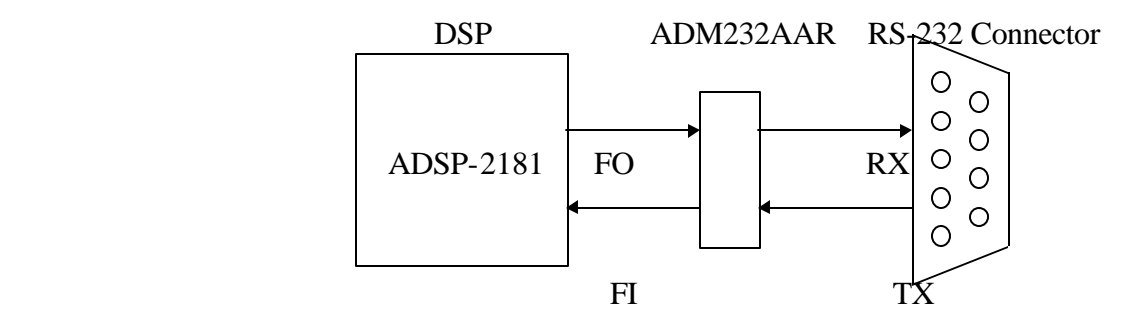

**Figure 2 - EZ Kit Lite System Configuration**

# **4. SOFTWARE**

## **4.1 Data Format**

The UART program supports most common baud rates. However, the autobaud feature can only detect 2400, 3600, 9200 and 19200 baud. The word to be transmitted or received should have 8 data bits and no parity bit. The program adds 1 start bit and 1 stop bit automatically when transmitting.

# **4.2 Program Flow**

The UART program consists of the following subroutines:

- Automatic baud rate detection routine (autobaud)
- Initialization routine
- Bit processing timer interrupt service routine (uart\_isr)
- Transmit routine (trans bit)

The *Automatic baud rate detection* routine must be called first after a system reset. This subroutine will wait for a ASCII '8' character to be downloaded from the serial device. Then this subroutine configures Serial Port 1 as the FLAG IN and FLAG OUT pin for receiving and transmitting. Once the character is received, the routine figures out the current baud rate setting of the serial device and pass it on to the initialization routine.

The *Initialization* routine must be called after the automatic baud rate detection routine. This routine reads the detected baud rate constant from the autobaud routine and sets the internal timer of the UART to match the baud rate. Then this subroutine configures Serial Port 1 as the FLAG IN and FLAG OUT pin for receiving and transmitting. The status flags of the UART are set or reset here to indicate that the UART is ready for operation.

After the autobaud and initialization routines are called upon after system reset, the *Bit processing timer interrupt service* routine is called. This happens every time the timer expires and issues an interrupt. This routine will set or reset the FLAG OUT pin to transmit one bit at a time if there is a character to be sent out. The routine then checks to see If there are bits to be received from the FLAG IN pin by polling the FLAG

IN pin continuously to look for the start bit (logic low). If the start bit is detected, the routine will shift in one bit at a time and signal if a whole character has been received.

The *Transmit* routine is used to send a character transmit request to the UART. This routine copies the character to be transmitted to the transmit buffer with the correct number of stop and start bits added. The transmit routine then sets a flag to notify the UART that a character is waiting to be transmitted.

EE-89 Page 8

### **4.3 Automatic Baud Rate Detection Routine**

For the software UART to function properly, the program must know the baud rate setting of the serial device that it is trying to communicate with. Instead of setting the baud manually, this autobaud feature of the UART will automatically detect and match the current serial device's baudrate.

The autobaud subroutine must be called after a system restart. The user should transmit an '8' from the serial terminal to the EZ Kit Lite board at restart. The character '8' was chosen because representation has 3 consecutive high bits with all other bits low. Autobauding works as follows:

- 1. The subroutine loads the timer with maximum value (0xFFFF).
- 2. The subroutine waits for a start bit (0) by polling the FLAG IN pin.
- 3. When a start bit is detected, the routine waits for the beginning of the three high bits in '8''s ASCII representation to arrive.
- 4. The timer counts down during the receiving period of the 3 high bits.
- 5. The number of cycles taken to receive those 3 bits is then compared to the number of cycles a known baud rate took to receive 3 bits.
- 6. If a match is found, the autobaud sets the timer constant to operate the UART at the same baud rate.

The number of cycles needed to process 3 bits and the timer constant for common baud rates can be found by using the following formula. Use the following formula to find the number of cycles needed for processing 1/3 bit:

**Number of Cycles Needed to process 1/3 bit = ( ( processor frequency / ( 3 \* baud rate ) ) - 1 \***

| <b>BAUD Rate</b><br>(bits/sec) | <b>Cycles Needed</b><br>for 3 Bits | <b>Cycles Needed</b><br>for $1/3$ Bit |
|--------------------------------|------------------------------------|---------------------------------------|
| 2400                           | 41661                              | 4629                                  |
| 4800                           | 20826                              | 2314                                  |
| 9600                           | 10404                              | 1156                                  |

EE-89 Page 9

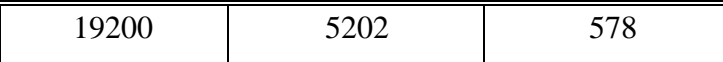

**Table 1 - Timer constants and number of cycles for the common baud rates**

\* The processor runs at 33 MHz on the ADSP-2181 EZ-Kit Lite

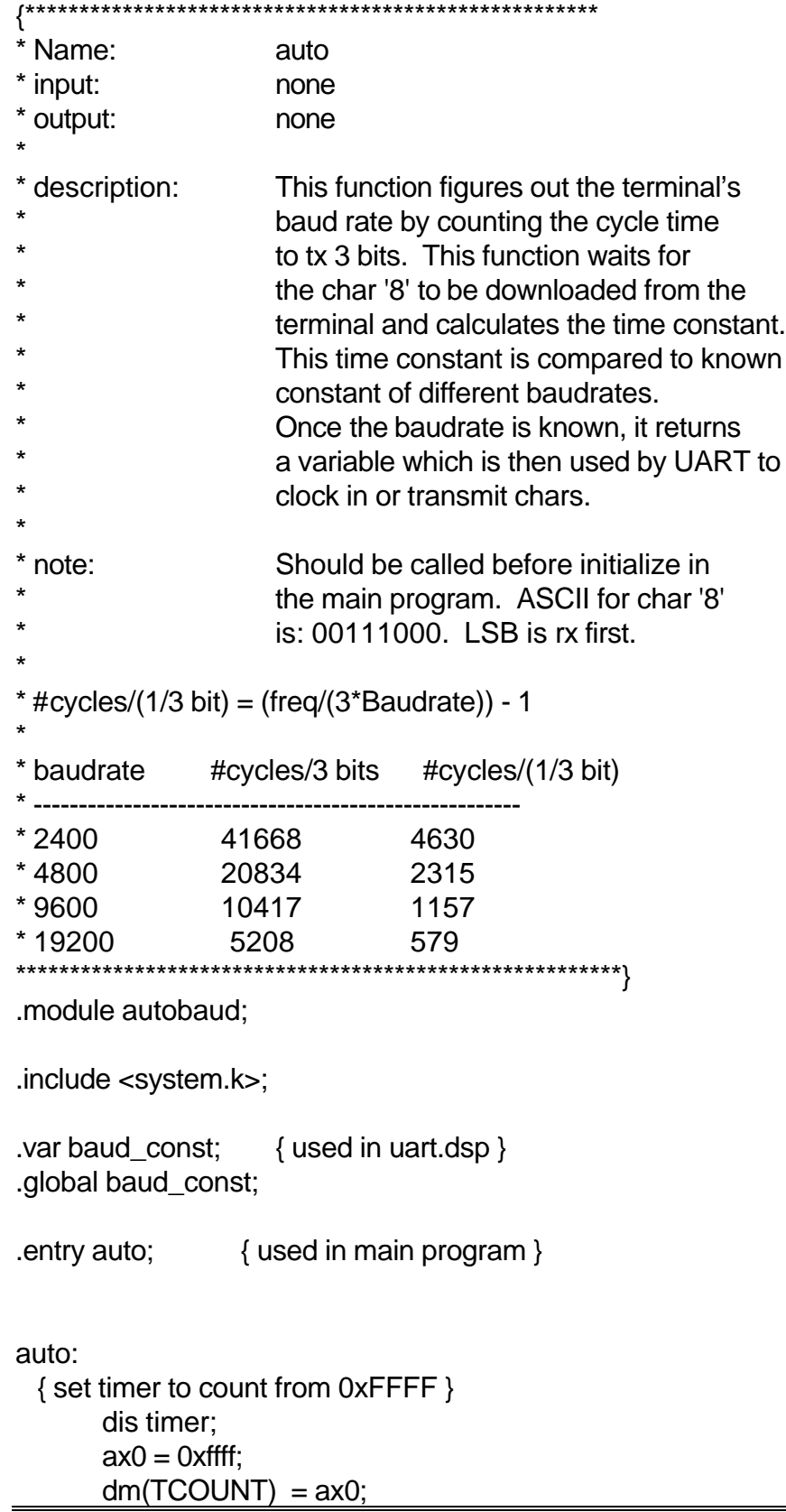

Technical Notes on using Analog Devices' DSP components and development tools Phone: (800) ANALOG-D, FAX: (781) 461-3010, FTP: ftp.analog.com, EMAIL: dsp.support@analog.com

EE-89 Page 11

```
dm(TPERIOD) = ax0;ax0 = 0;
       dm(TSCALE) = ax0;{ wait for start bit \rightarrow 0 }
wait_start:
       if flag_in jump wait_start;
  { looking for the 1st of 3 high bits in '8' }
wait_high:
       if flag_in jump got_high;
       jump wait_high;
got_high:
  { start counting down using the timer }
       ena timer;
  { wait until 3 high bits have been rxed }
wait_low:
       if flag_in jump wait_low; { wait for low bit }
  { stop counting down using the timer }
       dis timer;
  { wait until the char '8' is finished }
wait_stop:
       if not flag_in jump wait_stop;
  { find out how many cycles needed to rx 3 bit }
       ay0 = dm(TCOUNT);ax0 = 0xffff;
       ar = ax0 - ay0;ax0 = ar;
  { compare #cycles to known cycle # of diff baudrates }
       ay0 = 31251; { is it 2400? }
       ar = ax0 - ay0;
       if ac jump baud2400;
       avg = 15625; { is it 4800? }
       ar = ax0 - ay0;
       if ac jump baud4800;
```
EE-89 Page 12

ay0 = 7812; { is it 9600? }  $ar = ax0 - ay0$ ; if ac jump baud9600; { buadrate found, setting the timer constant } baud19200:  $ax0 = 579$ ;  $dm(baud\_const) = ax0;$ jump baud\_done; baud9600:  $ax0 = 1157$ ;  $dm(baud\_const) = ax0;$ jump baud\_done; baud4800:  $ax0 = 2315$ ;  $dm(baud\_const) = ax0;$ jump baud\_done; baud2400:  $ax0 = 4630$ ;  $dm(baud\_const) = ax0;$ baud\_done: rts; .endmod;

**Listing 4.1 Autobaud Program**

## **4.4 Initialization Routine**

The initialization routine is called to prepare and set up the UART to transmit and receive a character. First, this routine gets the timer constant and sets the timer to issue interrupts at 3 times the baud rate. This provides sufficient clock resolution to handle the asynchronous data stream. For applications requiring greater resolution, the interrupt rate may be changed to higher odd multiples of the baud rate.

The initialization routine next configures Serial Port 1 (SPORT1) as the FLAG IN and FLAG OUT pins. This routine then sets the FLAG OUT pin high to indicate an idle line. Finally, all pending interrupts are cleared, the timer is enabled, and it starts to count down.

### **4.5 Bit Processing Timer Interrupt Service Routine**

Two interrupt service routine is the central routine of the UART program. This routine is executed every time the timer counter expires and issues an interrupt. Since the timer is running at three times the baud rate, it will be called three times for every bit transmitted or received. The interrupt service routine is divided into two sections, the transmit section and the receive section.

The routine begins by switching to the secondary set of registers in order to preserve the register content for the main program. Next, this routine checks the transmit flag to see if there is a transmit request. If there is a character to be transmitted, the transmit section is executed; if not, the routine skips the transmit section and jumps directly to the receive section.

Because the timer runs at three times the baud rate, a bit will be sent once every three timer interrupts while in transmit mode. The transmit section must decide if a bit should be sent during the current interrupt. If a bit is to be transmitted, the routine shifts the word in the transmit buffer out, LSB first. This bit will determine whether the FLAG OUT pin is set high or low. The routine will then update all the necessary transmit flags and then execute the receive section.

The receive section first checks to see if the stop bit of the last word have been received. If it has, the routine waits for the stop bit period to pass and returns to the main routine. If the stop bit has not been received, the receiver is either in the middle of receiving a word or waiting to receive a new word.

When the receiver is waiting for a new word, it samples the FLAG IN pin to check for a start bit. If none is found, the routine returns to the main routine. If a start bit is detected, the routine sets the receive counter to one more than the normal count. This is done so the UART can sample near the middle of each bit in the data stream. When the receiver is in the middle of receiving a word, the routine will sample the FLAG IN pin and shift in a bit once every three timer interrupts until there are no more bits left to be received. The receiver will set the word ready flag and update the necessary flags to indicate a word has been received.

### **4.6 Transmit Routine**

This routine is called in the main program to transmit a character using UART. It copies the word to be transmitted from the AX1 register to the transmit buffer with stop and start bits added. The routine then sets the transmit request flag to notify the UART that a character is waiting to be transmitted. If the UART is busy, this routine will wait in a loop until the UART transmitter becomes available.

{\*\*\*\*\*\*\*\*\*\*\*\*\*\*\*\*\*\*\*\*\*\*\*\*\*\*\*\*\*\*\*\*\*\*\*\*\*\*\*\*\*\*\*\*\*\*\*\*\*\*\*\*\*\*\*\*\*

File: uart.dsp

Contains: Initialize

Trans bit

UART\_ISR

\*\*\*\*\*\*\*\*\*\*\*\*\*\*\*\*\*\*\*\*\*\*\*\*\*\*\*\*\*\*\*\*\*\*\*\*\*\*\*\*\*\*\*\*\*\*\*\*\*\*\*\*\*\*\*\*\*}

.module UART;

.include <system.k>;

.const CRYSTAL = 16667; { EZ-KIT LITE's crystal kHZ freq.}

{-----Defined in the main module-----} .external num\_tx\_bits; .external num\_rx\_bits;

{-----Defined in the autobaud module-----} .external baud\_const;

{-----global functions-----} .entry trans char; .entry initialize; .entry uart\_isr;

EE-89 Page 15

{-----transmit variables-----} .var uart\_tx\_buffer; { bits are tx from this buffer } .var tx\_bits\_left;  $\{$  contains # of bits left to tx  $\}$ .var main\_tx\_buffer; { contains the word to be txed } .var tx\_counter;  $\{$  uart txs when the count=0  $\}$ .var tx\_flag; { 1=transmit request, 0=no req }

{-----receive variables-----} .var uart\_rx\_buffer; { bits are rx into this buffer } .var main\_rx\_buffer; { contains the rx word } .var rx\_bits\_left; { contains # of bits left to rx } var incomming;  $\{1=$ uart is in the middle of rx  $\}$ .var rx counter; { uart clocks in a bit when =  $0$  } .var rx\_a\_word; { signals main prog a word ready } var stop\_bit;  ${1 = stop bit period reached}$ 

.global main\_rx\_buffer; .global rx\_a\_word;

{\*\*\*\*\*\*\*\*\*\*\*\*\*\*\*\*\*\*\*\*\*\*\*\*\*\*\*\*\*\*\*\*\*\*\*\*\*\*\*\*\*\*\*\*\*\*\*\*\*\*\*\*\*\*\*\*\*\*\*\*\*\*\*\*\*\*\*\*\*\*

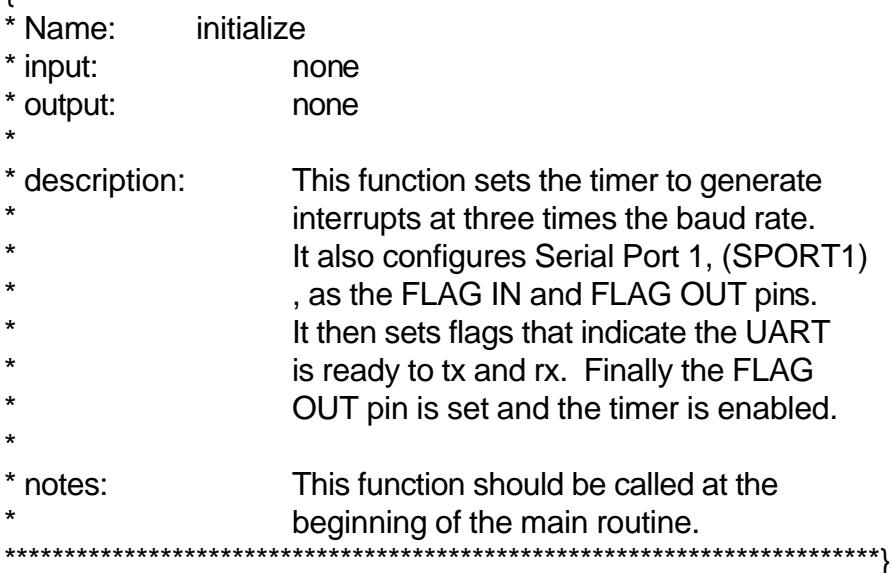

initialize:

 { Initialize the timer to tick @ 3x Baudrate }  $ax0 = dm(baud\_const);$  {set by autobaud }

 $dm(TCOUNT) = ax0;$  $dm(TPERIOD) = ax0;$ 

EE-89 Page 16

```
ax0 = 0;
      dm(TSCALE) = ax0; { Initialize UART status flags }
      set flag_out; \{ set high for idle state \}dm(tx_flag) = ax0; { no tx request }
      dm(incoming) = ax0; \{ not xing a word \}dm(rx_a_word) = ax0; \{no rx word ready\}dm(stop bit) = ax0;
      ax0 = 1;
      dm(tx counter) = ax0; { load the tx counter }
  { clear all pending interrupts }
      \text{if } c = b \# 00000011111111;nop; { take care of ifc latency }
  { Enable and set up SPORT1 as FI and FO pin }
      ax0 = b#0000100000000000;
      ay0 = System_Control_Reg;
      ar = ax0 or ay0; { enable SPORT1 }
      ay0 = b#1111101111111111;
      ar = ar and ay0; \{ set up SPORT1 as FI/O \} { Enable timer interrupt and start timer count down }
      ax0 = \text{imask};
      ay0 = b#0000000001;
      ar = ax0 or ay0;
      imask = ar; \{ enable timer int \}ena timer; { start timer count down }
      rts;
      {**********************************************************
* Name: uart_isr
* input: none
* output: none
*
 description: This ISR is called every time the timer
                    expires and issues an interrupt. This
                    routine will xmit one bit at a time using
                    the flag out pin. If there is a word to be
```
EE-89 Page 17

received, the routine will shift in bits by reading the flag in pin. \* note: Since the internal timer is running at 3x baud rate, bits are processed only once for every 3 timer interrupts. \*\*\*\*\*\*\*\*\*\*\*\*\*\*\*\*\*\*\*\*\*\*\*\*\*\*\*\*\*\*\*\*\*\*\*\*\*\*\*\*\*\*\*\*\*\*\*\*\*\*\*\*\*\*\*\*\*\*\*}

uart\_isr:

ena sec\_reg; { save content of registers }

```
 { Something to Transmit? }
     ax0 = dm(tx_flag); { Is there a tx request? }
     none = pass ax0;
     if eq jump receive; { if not goto receive, if yes..}
```
transmit:

```
 { Decrement the transmit counter }
     ay0 = dm(tx_counter);ar = ay0 - 1;
     dm(tx\_counter) = ar; { Send out a char. during this interrupt? }
     if ne jump receive; { if not goto receive, if yes..}
 { Shift out tx buffer's LSB into SR0. Test it to }
 { set or reset the flag out pin }
     sr1 = dm(uart_t x_buffer);sr0 = 0;sr = lshift sr1 by -1 (hi);
     dm(uart_tx_buffer) = sr1;
     ar = pass sr0;
     if ge reset flag_out; { test the sign bit of SR0}
     if lt set flag_out;
 { Reload the transmit counter }
     ax0 = 3; { 3 interrupts later transmit again }
     dm(tx\_counter) = ax0;
```
 { Decrement the bits left to transmit counter }  $ax0 = dm(tx\_bits\_left);$ 

EE-89 Page 18

```
ar = ax0 - 1;
       dm(tx bits left) = ar;
       if ne jump receive; { finished with current word? }
                             { if no, goto receive without }
                             { clearing the busy and the }
                             { tmit request flag: tx_flag }
       ax0 = 0; { yes, finished with current }
                             { word. setup status flags }
       dm(tx_flag) = ax0;receive:
  { got stop bit of the last word yet? }
       ax0 = dm(stop bit);
       ar = pass ax0;
       if ne jump stop_rxed;
  { If rx not busy, check for a start bit, if none, exit isr }
       ax0 = dm(incomming); { in the middle of rx a word? }
       ar = pass ax0;
       if ne jump word_in; { yes, goto rx routine }
       if flag_in jump done; \{ \text{no}, \text{then look for start bit} \} { start bit found, clear rx buffer and set busy flag }
       ax0 = 0;
       dm(uart_rx_buffer) = ax0;ax0 = 1;
       dm(incomming) = ax0; { set the timer counter to sample the center of the bit }
       ax0 = 4; { set to 4 to adjust timeing }
       dm(rx\_counter) = ax0; { get number of bits in a word from main program }
       ax0 = dm(num \rvert x \rvert bits);dm(rx_bits_left) = ax0;
       rti;
word_in:
```
 { decrement timer counter, if expired then take in a bit }  $ay0 = dm(rx_{\text{1}}\text{counter});$ 

EE-89 Page 19

```
ar = ay0 - 1;
       dm(rx \text{ counter}) = ar;if ne jump done; \{ exit isr if not expired \} { timer expired, shift a bit into the buffer }
       ay0 = 0x0100; { 1's are shifted from here }
       ar = dm(uart rx buffer);
       if not flag_in jump shift_zero; {flag in high or low?}
       ar = ar + ay0; { high, shift in a one }
shift zero: { low, shift in a zero }
       sr = lshift ar by -1 (lo);
       dm(uart_rx_buffer) =sr0;
  { Decrement bits left counter }
       ay0 = dm(rx_bits_l);
       ar = ay0 - 1;
       dm(rx bits left) = ar;
  { Reset the timer counter }
       ax0 = 3;
       dm(rx\_counter) = ax0;if ne jump done; { more bits for current word? }
       ax0 = 1; { no more, wait for stop bit }
       dm(\text{stop\_bit}) = ax0;stop_rxed:
  { wait till stop bit passes }
       ay0 = dm(rx_{\text{1}}\text{counter});ar = ay0 - 1;
       dm(rx \text{ counter}) = ar;if ne jump done; { stop bit period passed yet? }
  { No more bits left for current word, copy it to main buff }
       ax0 = dm(uart rx buffer);
       dm(main_rx_buffer) = ax0; { Reset status flags }
       ax0 = 0;
       dm(incoming) = ax0;dm(\text{stop\_bit}) = ax0;
```
EE-89 Page 20

```
 { signal main program there is a word ready }
       ax0 = 1;
       dm(rx_a_word) = ax0;done:
       rti;
                  {*************************************************************************
* Name: trans_char
* Input: ax1 <-- ASCII char to be transmitted
* output: none
*
 description: This function is called in the main routine
                     to transmit a char using UART. It sets
                     the transmit flag to notify the UART that a
                     char is waiting to be transmitted. It then
                     copies the main transmit buffer to the UART
                     tansmit buffer with stop and start bit added
***************************************************************************}
trans_char:
  { Is the transmitter busy? Wait if it is }
wait: ax0 = dm(tx_flag);none = pass ax0;if ne jump wait;
  { The number of bits will be defined in main routine }
       ax0 = dm(num tx bits);dm(tx\_bits\_left) = ax0; { copy the char. to the internal transmit buffer }
       dm(main_t x_buffer) = ax1;sr1 = ax0; { init SR1 to be 0 }
       sr0 = b#1111111000000000; { adding stop bit }
       ar = dm(main_t x_buffer);sr = sr or lshift ar by 1 (lo); { adding start bit }
       dm(uart_t x_buffer) = sr0; { set the transmit flag }
```

```
ax0 = 1;
dm(tx_flag) = ax0;
```
EE-89 Page 21

rts;

.endmod; **Listing 4.2 Software UART Program**

# **5. EXAMPLE PROGRAM**

# **5.1 Introduction**

*echo.dsp* is an example of a program that uses the software UART routine to transmit and receive. This example will show how to use the UART routine. The program will read in a character from a serial device and echo it back.

For this example you will need a PC and the ADSP-2181 EZ Kit Lite board connected to one of the comm. ports.

# **5.2 Program Files**

The following files are needed to create the example program:

- *uart.dsp* UART program subroutine.
- *autobaud.dsp* UART automatic baud detection subroutine.
- *echo.dsp* Main program that echoes characters back.
- *uart.ach* UART system architecture file.
- *make.bat* DOS batch file that assembles, links and creates a PROM file for the files listed above.

The *make.bat* batch file should be used to create the executable and the PROM file for the example program. The user should burn or download the PROM file to the EZ Kit Lite's EPROM after the make.bat file successfully creates the *echo.exe* and *echo.bnm* files.

# **5.3 The Main Routine**

The main *echo* routine uses the software UART subroutine to receive and transmit character back to the serial device. The main routine first uses the autobaud routine to automatically determine what the current baud rate of the serial device is. Then the main routine calls the initialization routine to match the baud rate and prepare the software UART for transmit and receive characters.

When the serial device's baud rate is successfully detected by the autobaud routine, the main routine will send a string of text to the terminal displaying the detected baud rate. The routine will then loop to wait for a character available flag from the UART. If one is available, the main routine will place the character in the transmit register (AX1) and call the transmit routine to send it back out.

Listings of all the program files and system files needed for the example program are included in this document. Information on the EZ Kit Lite board and the ADSP-2181 can be found in the *ADSP-2100 Family EZ-Kit Lite Reference Manual.*

{\*\*\*\*\*\*\*\*\*\*\*\*\*\*\*\*\*\*\*\*\*\*\*\*\*\*\*\*\*\*\*\*\*\*\*\*\*\*\*\*\*\*\*\*\*\*\*\*\*\*\*\*\*

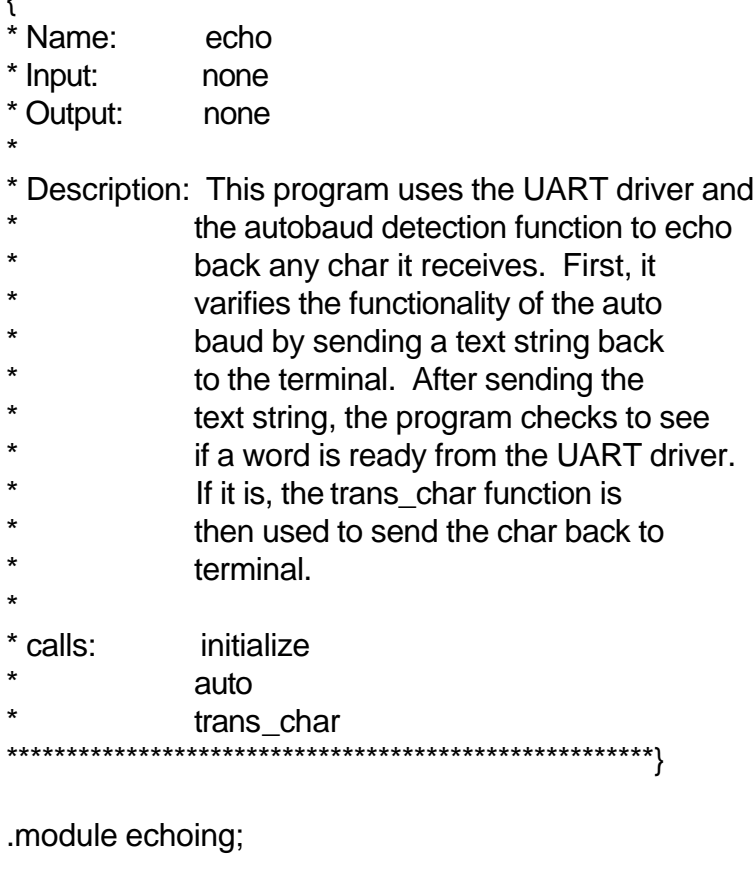

.include <system.k>;

.entry start;  $\{$  for the interrupt vector table  $\}$ 

.external initialize; .external trans\_char; .external rx\_a\_word;

EE-89 Page 24

```
.external main_rx_buffer;
.external auto;
.external baud_const;
.var num_tx_bits; { num of tx bits including }
                         { start and stop bits }
.var num_rx_bits; \{num \space of \space data \space bits \space in \space a \space rx \space word \}.global num_tx_bits;
.global num_rx_bits;
        {-sent to terminal when autobaud is successful-}
.var text[20];
.var text1[20];
.var text2[20];
.var text3[20];
.init text: 'r','u','n','n','i','n','g',' ','a','t',
            ' ','1','9','2','0','0',0;
.init text1: 'r','u','n','n','i','n','g',' ','a','t',
            ' ','9','6','0','0',0;
.init text2: 'r','u','n','n','i','n','g',' ','a','t',
            ' ','4','8','0','0',0;
.init text3: 'r','u','n','n','i','n','g',' ','a','t',
            ' ','2','4','0','0',0;
{*****************************************************}
start:
        imask = b#000000000;
        icntl = b#00010;mstat = b#1000000;ax0 = b#0000000000000000; dm (System_Control_Reg) = ax0;
   { boot up with a led blink }
        toggle fl1;
   { set numbe of data bits in a word }
        ax0 = 10;
        dm(num_t x_bits) = ax0;ax0 = 8;
```
EE-89 Page 25

```
dm(num_rx_bits) = ax0;10 = 0;
       m0 = 1;
  { auto detect the terminal baudrate }
       call auto; { user must tx an '8' at this time }
  { initialize the UART for tx and rx }
       call initialize;
  { display detected baud rate on terminal }
       ax0 = dm(baud\_const);ay0 = 579;
       ar = ax0 - ay0;if eq jump dis_19200;
       ay0 = 1157;
       ar = ax0 - ay0;
       if eq jump dis_9600;
       ay0 = 2315;
       ar = ax0 - ay0;if eq jump dis_4800;
dis_2400:
  { baud rate 2400 detected }
       i0 = \text{Ntext3};jump text_done;
dis_4800:
  { baud rate 4800 detected }
       i0 = \text{Meta2};jump text_done;
dis_9600:
  { baud rate 9600 detected }
       i0 = \text{Meta1};jump text_done;
```
dis\_19200: { baud rate 19200 detected }  $i0 = \text{text}$ ;

EE-89 Page 26

```
jump text_done;
text_done:
       ax1 = dm(i0, m0);ar = pass ax1;
       if eq jump line_feed;
       call trans_char;
       jump text_done;
line_feed:
       ax1 = 13;
       call trans_char;
       ax1 = 10;
       call trans char;
again:
  { wait until a char is received.... }
       ax0 = dm(rx_a word);ar = pass ax0;
       if eq jump again;
  { received a char., put it in ax1 to echo back }
       ax1 = dm(main_r x_buffer); { clear word ready flag }
       ax0 = 0;
       dm(rx_a_word) = ax0; { send the char back out }
       call trans_char;
  { wait until a char is received..... }
       jump again;
.endmod;
```
# **Listing 5.1 Echo Example Program**

```
{***************************************************************
```
\* Name: ivt \*

\* Description:This is the interrupt vector table. It will be

EE-89 Page 27

placed in 0x0000..0x002f, the interrupt vectors area.

```
***************************************************************}
```
.module/ram/abs=0 interrupt;

.external start; .external uart\_isr;

```
jump start; \piti; rti; rti; \{00: reset \} rti; rti; rti; rti; {04: IRQ2 }
 rti; rti; rti; rti; {08: IRQL1 }
rti; rti; rti; rti; {0c: IRQL0 }
rti; rti; rti; rti; \{10: \text{SPORT0 tx}\} rti; rti; rti; rti; {14: SPORT1 rx }
 rti; rti; rti; rti; {18: IRQE }
 rti; rti; rti; rti; {1c: BDMA }
 rti; rti; rti; rti; {20: SPORT1 tx or IRQ1 }
rti; rti; rti; rti; \{24: SPORT1 rx or IRQ0\}jump uart_isr; rti; rti; rti; {28: timer }
 rti; rti; rti; rti; {2c: power down }
```
.endmod;

**Listing 5.2 Interrupt Vector Table**